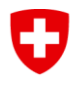

# **Brevi direttive concernenti la "nuova cartella di lavoro per i dati del reporting art. 74 LAI" per il periodo contrattuale 2020–2023**

# **1 Contesto**

Con l'introduzione della nuova CSOAA per il periodo contrattuale 2020–2023 è stata rielaborata anche la cartella di lavoro per i dati del reporting. La cartella continua ad essere in formato Excel.

La struttura della contabilità analitica (CA), della statistica delle prestazioni e dei clienti (SPC) e dei dati delle organizzazioni è prescritta dall'UFAS. Tutti i dati vanno rilevati a livello delle singole submandatarie (SM) (settori verdi) e che vanno automaticamente consolidati per la mandataria (M) (settori blu).

I dati vanno rilevati conformemente alle direttive sul reporting (allegato 2 della CSOAA) e, come finora, registrati e trasmessi all'UFAS annualmente in forma elettronica. Il termine per l'invio dei dati rimane invariato, al più tardi 30 giugno.

# **2 Informazioni generali**

Prima di poter iniziare la rilevazione, vanno presi in considerazione i punti seguenti:

- All'apertura del file, occorre attivare le macro. In linea di principio, la cartella di lavoro funzione anche senza le macro, queste sono però necessarie per le funzioni di filtro.
- La nuova cartella di lavoro è disponibile in tedesco, francese e italiano.
- Non è permesso modificare o adeguare la tabella di lavoro.
- I dati vanno inseriti soltanto nei settori verdi.
- Considerato il numero limitato di caratteri, le denominazioni/descrizioni sono abbreviate e anche le indicazioni inserite devono essere brevi (massimo 255 caratteri).
- I titoli possono essere identificati o nascosti separatamente (effettuare le impostazioni sul proprio PC).
- Per principio possono essere registrate soltanto cifre arrotondate, salvo per gli equivalenti in posti a tempo pieno ETP (FTE full time equivalent = livello di occupazione al 100 %) e i giorni dei partecipanti.
- La cartella di lavoro è impostata in modo che i valori richiesti debbano essere per principio inseriti una volta sola.
- Sono già predisposte diverse verifiche di plausibilità, per aiutare a riconoscere dati errati o mancanti (p. es. settori o quadranti in rosso).
- Nei registri A IV le colonne B e C (submandatarie SM /X=prestazione raggiunta) servono come filtro ed opzione di selezione. Tuttavia, queste funzionalità sono possibili solo con macro attivate. Non esiste una funzione di filtro per i gruppi target.
- Tutti i dati devono essere rilevati a livello delle singole SM. Il consolidamento avviene automaticamente.
- L'eliminazione delle voci viene effettuata premendo il tasto DEL (delete).
- La cartella di lavoro è valida per un solo anno. Per ogni anno di reporting viene messa a disposizione una nuova versione (se del caso, adeguata) e comunicata di conseguenza.
- Non è più possibile indicare le "disabilità multiple".
- La tabella di progressione e la dichiarazione di completezza non sono incluse in questa cartella di lavo e vanno inoltrate separatamente (come parte del reporting).
- È importante registrare separatamente le ore dai clienti (ore = sinistra / clienti = destra).
- DOPO aver registrato tutti i dati e PRIMA di trasmetterli all'UFAS, occorre assicurarsi che non figurino più segnalazioni di errore e che non vi sia alcun problema con le verifiche di plausibilità. Se una cartella di lavoro è inoltrata all'UFAS nonostante segnalazioni di errore, l'Ufficio si riserva di rinviare immediatamente i documenti alla M e applicare il N. 4018 CSOAA.
- Statistica delle prestazioni e dei clienti (SPC): L'abbreviazione «ETR» significa «ETRANGER = domiciliati all'estero» L'abbreviazione "nad" significa "non aventi diritto" e determina persone/clienti che non hanno diritto ai contributi, di cui è chiaro fin dall'inizio che non possono essere calcolati. Le persone non aventi diritto possono essere, per esempio, persone che ricevono consulenza su segnalazione dei servizi sociali. Nel totale dei clienti AI/AVS, "di cui nuovo" significa il numero dei clienti nuovi nell'anno del reporting.
- Non è possibile inserire dati da un'interfaccia esterna o da un'altra nella cartella di lavoro.
- Per quanto riguarda le ore di prestazione nella categoria di prestazione consulenza, si deve garantire che almeno l'80 % possa essere comprovato. Ciò significa che nell'ambito del 20 %, le ore che hanno diritto alle prestazioni possono essere riportate e fatturate anche sotto AI/AVS senza prova del diritto a prestazioni AI. Va inoltre notato che anche se non vi è una prova del diritto AI, il luogo di residenza deve essere registrato per cantone.
- Non è possibile di inserire i dati da un'interfaccia esterna o di altro tipo nella cartella di lavoro per i dati del reporting.

# **3 Descrizione dei singoli registri**

# *3.1 «M & SM» Parametri di base*

Sotto il numero UFAS va scelta la mandataria (M), inclusa/e la/e relativa/e submandataria/e (SM). Sono disponibili brevi istruzioni al riguardo. In questo registro è importante selezionare le prestazioni fornite conformemente al contratto stipulato (questa selezione non deve più essere adattata retroattivamente). L'apposizione di una **X** determina le possibilità di scelta che saranno disponibili nei registri successivi (concretamente, è possibile inserire dati soltanto laddove è stata effettivamente fornita una prestazione). Le prestazioni selezionate appaiono chiaramente evidenziate (rispetto a quelle non scelte nel registro «M & SM»).

# *3.2 «A» Prestazione: consulenze*

In cima al foglio Excel vi è la vista consolidata. Per la registrazione, scorrere verso il basso e inserire i dati nel settore delle consulenze (consulenza sociale, consulenza in materia di costruzione e consulenza giuridica) per ogni SM. La consulenza breve non è più riportata separatamente e deve essere registrata ugualmente sotto la voce consulenza (dato che non c'è più una distinzione tra consulenza breve e consulenza con dossier). Ad eccezione

dei corsi, le attività di base vanno segnalate o registrate direttamente per ogni prestazione corrispondente (vale anche per i registri B – G ad eccezione di E). L'attività di base per i corsi continuerà ad essere registrata sotto la PSPIA (attività di base con tema specifico). La ripartizione dei clienti per cantone si basa solo sul numero totale dei clienti (ma a livello di SM).

# *3.3 «B» Prestazione: mediazione*

Qui vanno registrate le prestazioni della categoria «mediazione di servizi di assistenza».

#### *3.4 «C» Prestazione: accompagnamento a domicilio*

Qui vanno registrate le prestazioni della categoria «accompagnamento a domicilio». Il termine "fi" significa "numero di persone che sono fuori di un istituto" e si riferisce alla colonna "di cui nuovi" (= nuovi clienti).

#### *3.5 «D» Prestazione: media e pubblicazioni*

Qui vanno registrate le prestazioni della categoria «media e pubblicazioni».

#### *3.6 «E» Prestazione: corsi*

Qui vanno registrate le prestazioni della categoria dei corsi, con una suddivisione in corsi di blocco, corsi di un giorno e corsi semestrali/annuali. Va poi fatta un'ulteriore suddivisione tra i due tipi di corsi, ovvero «autonomia» (= aiuto all'autoaiuto) e «sociale/sport» (= contatti sociali – tempo libero e sport). Le attività di base nel quadro dei corsi vanno rilevate e documentate (come finora) alla voce «PSPIA: Attività di base con tema specifico». La ripartizione dei clienti per cantone per i corsi semestriali e annuali avviene innanzitutto e solo in base al numero totale di clienti (ma a livello SM). Nel caso dei corsi giornalieri, le prestazioni vengono registrate solo nella colonna "AI". La ripartizione per cantone viene effettuata in base al luogo di svolgimento dei corsi (cantone) con indicazione del numero di partecipanti. Nel caso dei corsi giornalieri non è necessario registrare le persone non aventi diritto (nad), poiché si tratti di una prestazione a basso livello. Le attività di base per i corsi vengono come fin ora registrate sotto la PSPIA (attività di base con tema specifico).

# *3.7 «F» Prestazione: luoghi d'incontro*

Qui vanno registrate le prestazioni della categoria «luoghi d'incontro».

Nel caso dei luoghi d'incontro, le prestazioni vanno registrate solo nella colonna "AI". La ripartizione per cantone viene effettuata in base alla località dei luoghi d'incontro (cantone) con indicazione dei numeri di partecipanti. Non è necessario registrare le persone non aventi diritto (nad), poiché si tratta di una prestazione a basso livello.

# *3.8 «G» Prestazione: PSPIA*

Qui vanno registrate le prestazioni volte a sostenere e promuovere l'integrazione degli andicappati (PSPIA), come pure le attività di base dei corsi (si prega di specificare separatamente nel campo dei commenti in ore).

#### *3.9 «I.» Informazioni di base*

Qui vanno registrate le informazioni delle rispettive organizzazioni sugli equivalenti in posti a tempo pieno (1 ETP = livello di occupazione al 100 %) (vista consolidata). I dettagli relativi ai costi, alla ripartizione di costi, ai sussidi AI/AVS e ai CC 4 vanno trasferiti automaticamente dal registro III (CA.). Non vi rientrano le persone remunerate ad onorario e che pertanto provvedono autonomamente al conteggio dei contributi alle assicurazioni sociali.

# *3.10 «II.» Autovalutazione per prestazione*

Per ogni prestazione fornita secondo i piani programmatici va effettuata un'autovalutazione annuale come finora prevista per le valutazioni delle PSPIA, cioè devono essere depositati riferimenti brevi, chiari e significativi alle attività svolte. Si deve dimostrare se e come gli obiettivi sono stati raggiunti e/o quali misure sono state o saranno prese. Le prestazioni scelte appaiono chiaramente evidenziate (rispetto a quelle non scelte nel registro «M & SM»; v. n° 3.1). Alla voce «piano programmatico 1» può essere inserito un breve titolo del relativo piano programmatico (per sapere di quale si tratta). Se in una categoria di prestazioni sono disponibili più piani programmatici, questi vanno designati di conseguenza (piano programmatico 2, 3 ecc.).

Se vi sono più di 5 piani programmatici per prestazione, questi piani programmatici devono essere valutati insieme in un settore (fino ad un massimo di 5 concetti programmatici; non verrà compilato un foglio aggiuntivo separato per la valutazione). Il numero di caratteri per settore è limitato ad un massimo di 255. Il contatore visualizzato può essere aggiornato con il tasto F9.

# *3.11 «III.» Contabilità analitica (CA)*

Qui vanno registrati i dati concernenti la contabilità finanziaria (CF), le delimitazioni nonché i costi e ricavi della/e SM. Le registrazioni vengono consolidate automaticamente a livello della M. Non è più necessario separare/delimitare i costi e i ricavi per la funzione di organizzazione mantello. Si prega di inserire solo cifre arrotondate. Per ulteriori dettagli sugli elementi della contabilità analitica si rimanda all'allegato 2 (direttive sul reporting), capitoli 3.4 – 3.6 della circolare CSOAA 2020-2023.

# *3.12 «IV.» Prestazione: domande finali e cockpit*

Questo registro funge da cockpit e fornisce una prima panoramica (approssimativa) delle ore fornite in relazione con i costi contabilizzati. L'organizzazione deve motivare eventuali divergenze notevoli (positive / negative). L'obbiettivo è quello di garantire all'UFAS di ricevere con l'inoltro del reporting giustificazioni adeguate e di evitare un aumento delle richieste d'informazioni da parte dell'UFAS alle organizzazioni, se le motivazioni sono plausibili e chiare. A causa del nuovo regolamento che i costi per la raccolta di fondi ed il lavoro di fondo sono assegnati alle rispettive unità di costo, questo si traduce in costi più elevati per unità di servizio. Siamo consapevoli di questa situazione. Memorizzati sono i valori di riferimento per la categoria 1. Una vista pluriennale non viene generata automaticamente.

# **4 Altro**

Per domande e ulteriori informazioni ci si può rivolgere alla persona responsabile del dossier/dell'incarto:

- 
- 
- 
- 
- 
- 

➢ Christian Udry, BSV [Christian.Udry@bsv.admin.ch](mailto:Christian.Udry@bsv.admin.ch) ➢ Christoph Geissbühler, BSV [Christoph.Geissbühler@bsv.admin.ch](mailto:Christoph.Geissbühler@bsv.admin.ch) ➢ Eva Lang, UFAS [Eva.Lang@bsv.admin.ch](mailto:Eva.Lang@bsv.admin.ch) ➢ Chin Eap, UFAS [Chin-By.Eap@bsv.admin.ch](mailto:Chin-By.Eap@bsv.admin.ch) ➢ Adriana Rau, UFAS [Adriana.Rau-Cantelmi@bsv.admin.ch](mailto:Adriana.Rau-Cantelmi@bsv.admin.ch) ➢ Laurence Capraro, UFAS [Laurence.Capraro@bsv.admin.ch](mailto:Laurence.Capraro@bsv.admin.ch)